# **La Forge Documentation**

*Release 1.0.2*

**Jeffrey Shafiq Hazbboun**

**Dec 01, 2022**

## **CONTENTS:**

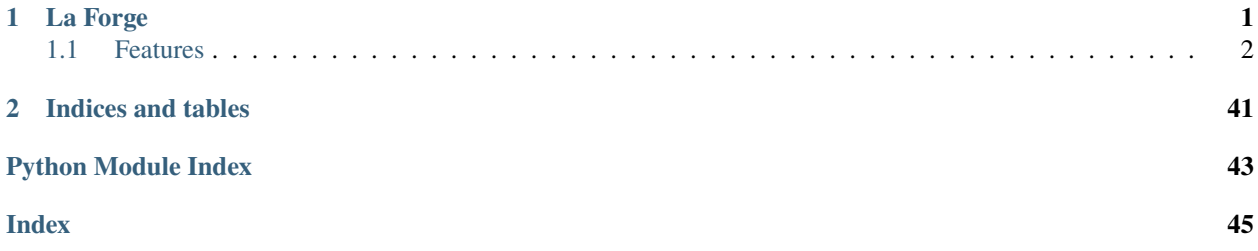

## **CHAPTER**

## **ONE**

## **LA FORGE**

<span id="page-4-0"></span>Pulsar Timing Array Bayesian Data Visualization

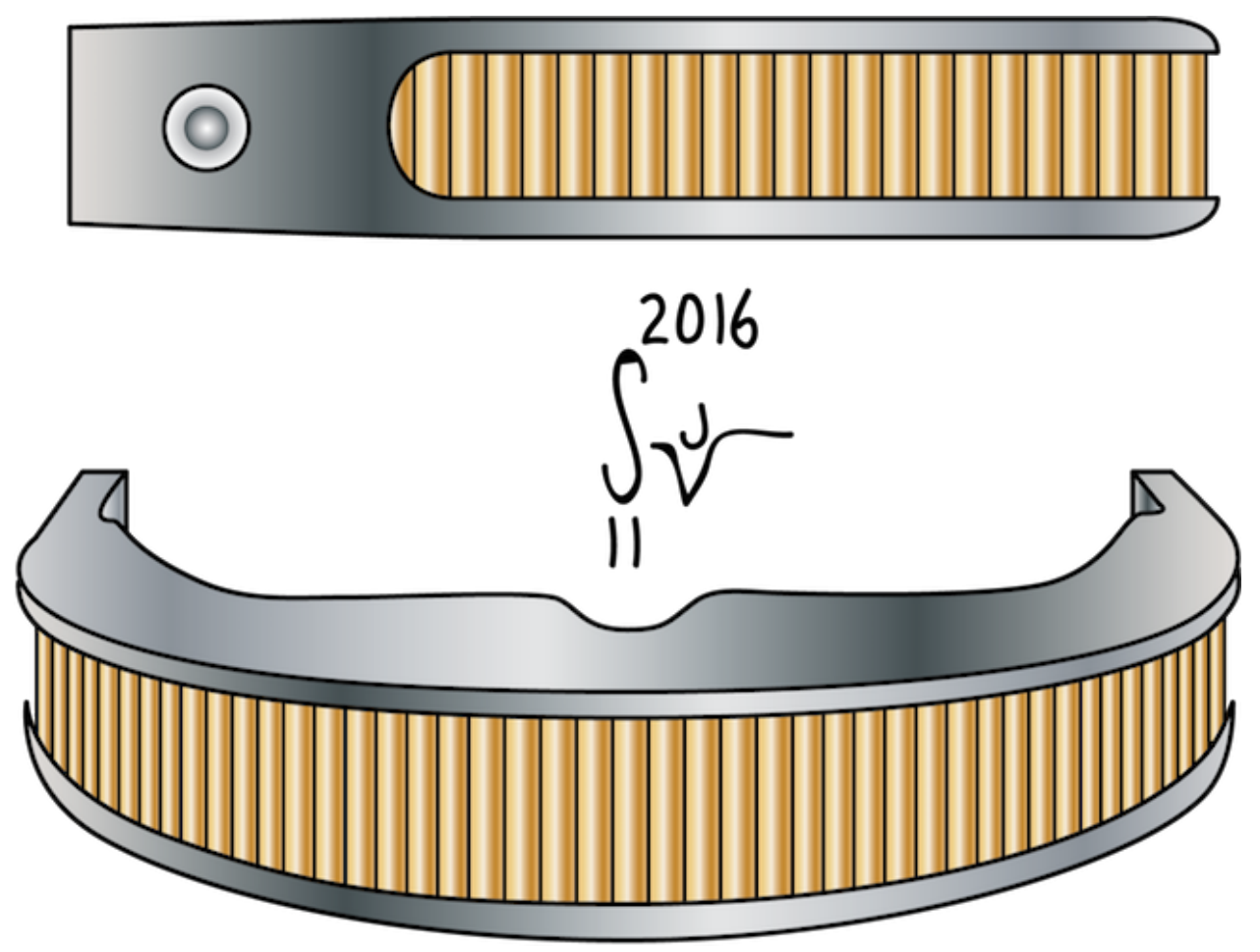

Graphic Credit: Stewart Vernon, via Deviant Art

Python package for conveniently plotting results from pulsar timing array bayesian analyses. Many of the functions are best used with [enterprise](https://github.com/nanograv/enterprise) outputs.

*La Forge* is available on PyPI:

## pip install la-forge

- Free software: MIT license
- Documentation: [https://la-forge.readthedocs.io.](https://la-forge.readthedocs.io)

## <span id="page-5-0"></span>**1.1 Features**

- Sweep up Bayesian analysis MCMC chains along with sampling info.
- Allow easy retrieval of various samples from chains.
- Support for saving chains as *HDF5* files.
- Call chains with parameter names.
- Plot posteriors easily.
- Reconstruct Gaussian process realizations using posterior chains.
- Plot red noise power spectral density.
- Separate consituent models of a hypermodel analysis.

This package was created with [Cookiecutter](https://github.com/audreyr/cookiecutter) and the [audreyr/cookiecutter-pypackage](https://github.com/audreyr/cookiecutter-pypackage) project template.

## **1.1.1 Installation**

### **Stable release**

To install La Forge, run this command in your terminal:

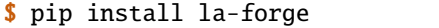

This is the preferred method to install La Forge, as it will always install the most recent stable release.

If you don't have [pip](https://pip.pypa.io) installed, this [Python installation guide](http://docs.python-guide.org/en/latest/starting/installation/) can guide you through the process.

### **From sources**

The sources for La Forge can be downloaded from the [Github repo.](https://github.com/Hazboun6/la_forge)

You can either clone the public repository:

\$ git clone git://github.com/Hazboun6/la\_forge

Or download the [tarball:](https://github.com/Hazboun6/la_forge/tarball/master)

\$ curl -OL https://github.com/Hazboun6/la\_forge/tarball/master

Once you have a copy of the source, you can install it with:

\$ python setup.py install

## **1.1.2 Tutorial #1 Basic Core Usage**

```
import la_forge.core as co
import matplotlib.pyplot as plt
%matplotlib inline
%config InlineBackend.figure_format = 'retina'
import numpy as np
import json
```
## **Loading a Chain Directory**

chaindir = '/Users/hazboun/software\_development/la\_forge/tests/data/chains/ng12p5yr\_pint\_  $\rightarrow$ be/'

 $c0 = co.Core(chaindir=chaindir,$ label='NG12.5-year Pint Bayes Ephem Tests')

```
print('Number of parameters: \t',len(c0.params))
print('Chain shape: \t\t',c0.chain.shape)
print('Burn: \t\t\t' , c0.burn)
```
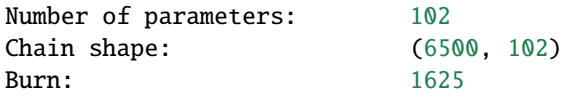

c0.params[:10]

```
['B1855+09_red_noise_gamma',
 'B1855+09_red_noise_log10_A',
'B1953+29_red_noise_gamma',
 'B1953+29_red_noise_log10_A',
 'J0023+0923_red_noise_gamma',
 'J0023+0923_red_noise_log10_A',
 'J0030+0451_red_noise_gamma',
'J0030+0451_red_noise_log10_A',
 'J0340+4130_red_noise_gamma',
 'J0340+4130_red_noise_log10_A']
```
## **Access Parameters as Keywords**

Retrieve a single parameter's samples, post burn-in.

```
c0('gw_log10_A')
```

```
array([-14.56648872, -14.56648872, -14.56648872, ..., -14.59112768,
       -14.59112768, -14.59112768])
```
Retrieve a parameter's samples with no burn-in.

c0('gw\_log10\_A',to\_burn=False)

```
array([-14.60087212, -14.60087212, -14.60087212, ..., -14.59112768,
       -14.59112768, -14.59112768])
```
Retrieve multiple parameters' samples, post burn-in.

```
c0(['J1944+0907_red_noise_gamma',
    'J1944+0907_red_noise_log10_A',
    'J2010-1323_red_noise_gamma',
    'J2010-1323_red_noise_log10_A'])
```

```
array([[ 1.25097717, -15.11251267, 4.60928109, -14.5367517],
       \begin{bmatrix} 1.25097717, -15.11251267, 4.60928109, -14.5367517 \end{bmatrix}[ 1.25097717, -15.11251267, 4.60928109, -14.5367517 ],
       ...,
       [ 1.59585533, -19.7683706, 4.99654344, -19.22860778],
       [ 1.59585533, -13.91543988, 4.99654344, -19.22860778],
       [ 1.59585533, -13.91543988, 4.99654344, -19.22860778]])
```
### **Parameter Statistics**

Retrieve multiple parameters' 68% credible intervals

```
c0.credint(['J1909-3744_red_noise_gamma',
            'J1909-3744_red_noise_log10_A'],
           interval=68)
```

```
array([[ 0.56467805, 4.55240021],
       [-17.62162001, -13.92578082]])
```
Retrieve single parameter's 95% upper limit

```
c0.credit('gw_log10_A',interval=95,onesided=True)
```
-14.561571336129667

Retrieve multiple parameters' median values

```
c0.median(['J1909-3744_red_noise_gamma',
            'J1909-3744_red_noise_log10_A'])
```

```
array([ 1.78939389, -14.42312396])
```

```
c0.median('J1909-3744_red_noise_gamma')
```
1.789393894714808

Set the burn in as an integer

c0.set\_burn(600) c0.burn

600

Set the burn in as a fraction of the chain length

c0.set\_burn(0.5) c0.burn

3250

Get the *maximum a postori* index

c0.map\_idx

2349

Get the *maximum a postori* values

c0.map\_params[:20]

```
array([ 4.6528546 , -14.24849806, 2.41262458, -12.7869943 ,
        0.56952096, -13.04800569, 6.18038659, -14.97272291,
        4.94995876, -15.20737186, 1.08256527, -13.31662541,
        6.19081461, -16.02476786, 4.36074626, -16.36712724,
        0.99736931, -13.79920502, 4.5261634 , -15.47236191])
```
Retrieve a *maximum a postori* dictionary and save it as a noise file.

with open('noise\_file.json','w')as fout: json.dump(c0.get\_map\_dict(),fout)

## **Jump Proposal Acceptance**

Plot the jump proposal acceptance for all of the sampled proposals.

```
plt.figure(figsize=[8,5])
for ii,ky in enumerate(c0.jumps.keys()):
    if i<i>i</i>>=9:
        1s = ' --'else:
        ls = ' - 'if (ky=='jumps') or (ky=='DEJump_jump'):
        pass
    else:
        if ky[0] == 'c':
            lab = 'SCAM' if 'SCAM' in ky else 'AM'
        elif ky=='DEJump_jump':
```
(continues on next page)

(continued from previous page)

```
lab = 'DEJump'else:
            lab = ' '.join(np.array(ky.split('_'))[2:-1])if 'gwb' in lab:
                lab = 'gwb log-uniform'
        if lab == 'DEJump':del = c0.jumps[ky].sizejL = c0.jumps['covarianceJumpProposalAM_jump'].size
            nums = npu.linspace(iL-deL,iL,deL)
            plt.plot(nums,c0.jumps[ky],label=lab,ls=ls,lw=1.5)
        else:
            plt.plot(c0.jumps[ky],label=lab,ls=ls,lw=1.5)
plt.grid()
plt.legend(loc=[0.4,0.12],ncol=2,fontsize=11)
plt.ylabel('Acceptance Rate',fontsize=14)
plt.xlabel('Write Out Iteration',fontsize=14)
plt.title('Jump Proposal Acceptance Rates')
plt.show()
```
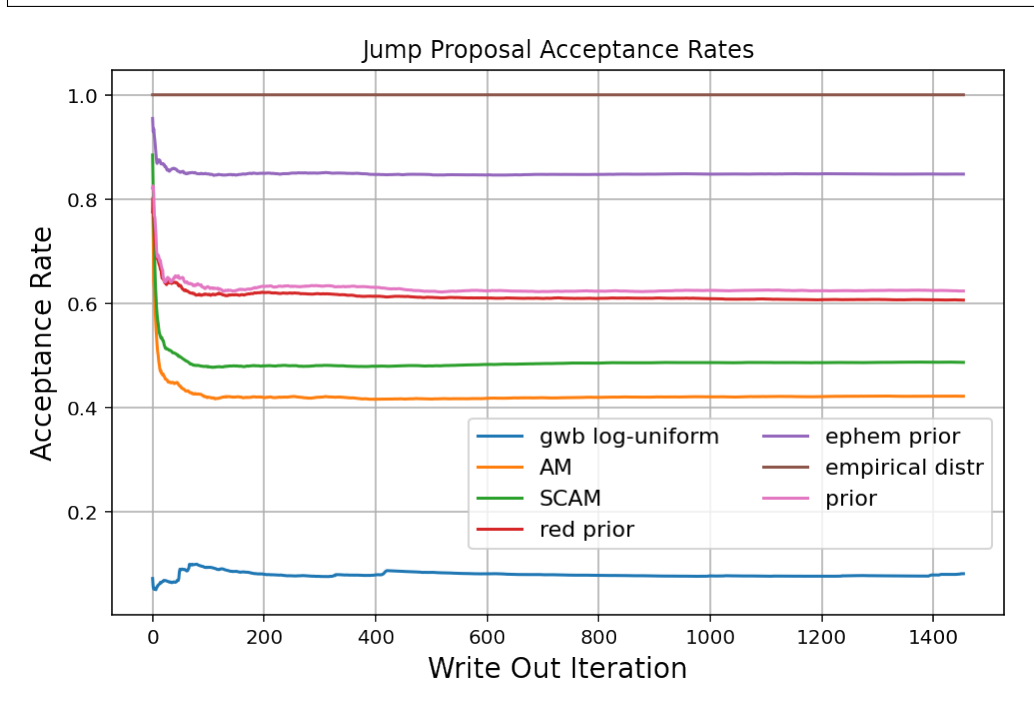

Fractional breakdown of various jump proposals

c0.jump\_fractions

```
{'draw_from_red_prior': 0.071,
 'covarianceJumpProposalAM': 0.11,
 'draw_from_empirical_distr': 0.071,
 'draw_from_gwb_log_uniform_distribution': 0.071,
 'draw_from_prior': 0.036,
```
(continues on next page)

(continued from previous page)

'draw\_from\_ephem\_prior': 0.071, 'DEJump': 0.36, 'covarianceJumpProposalSCAM': 0.21}

## **Runtime Information**

print(c0.runtime\_info[:960])

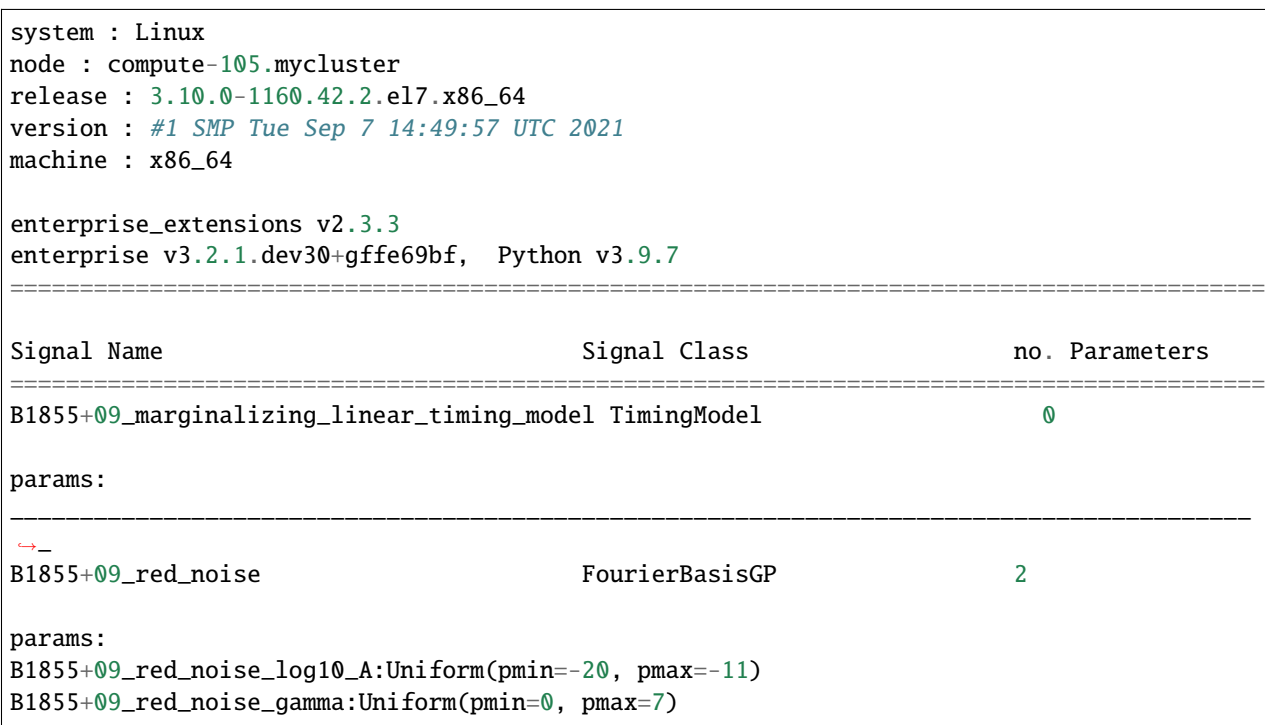

## **Parameter Covariance Matrix**

plt.imshow(np.log10(abs(c0.cov))) plt.colorbar() plt.show()

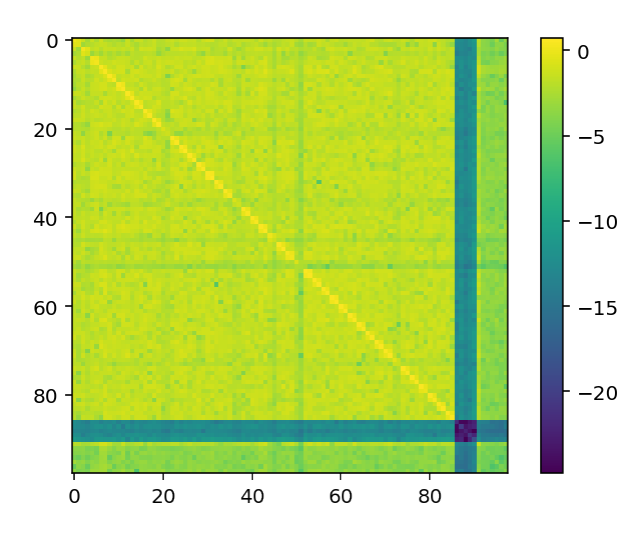

## **1.1.3 Tutorial #2 Plotting Posteriors**

import la\_forge.core as co import la\_forge.diagnostics as dg import matplotlib.pyplot as plt %matplotlib inline %config InlineBackend.figure\_format = 'retina' import numpy as np

coredir = '/Users/hazboun/software\_development/la\_forge/tests/data/cores/'

c0 = co.Core(corepath=coredir+'J1713+0747\_plaw\_dmx.core', label='NG12.5yr Noise Run: Power Law Red Noise')

Loading data from HDF5 file....

```
c1 = co.Core(corepath=coredir+'J1713+0747_fs_dmx.core',
             label='NG12.5yr Noise Run: Free Spectral Red Noise')
```
Loading data from HDF5 file....

dg.plot\_chains(c0)

![](_page_12_Figure_1.jpeg)

![](_page_13_Figure_1.jpeg)

![](_page_14_Figure_1.jpeg)

## **1.1.4 Tutorial #3 Plotting Red Noise Spectra**

import la\_forge.core as co import la\_forge.rednoise as rn import matplotlib.pyplot as plt %matplotlib inline %config InlineBackend.figure\_format = 'retina' import numpy as np

coredir = '/Users/hazboun/software\_development/la\_forge/tests/data/cores/'

 $c0 = co.Core(corepath=coredir+' J1713+0747_plaw\_dmx.core',$ label='NG12.5yr Noise Run: Power Law Red Noise')

Loading data from HDF5 file....

c1 = co.Core(corepath=coredir+'J1713+0747\_fs\_dmx.core', label='NG12.5yr Noise Run: Free Spectral Red Noise')

Loading data from HDF5 file....

```
rn.plot_rednoise_spectrum('J1713+0747',
                          [c0, c1],
                          rn_types=['_red_noise','_red_noise'])
```
Plotting Powerlaw RN Params:Tspan = 12.4 yrs, 1/Tspan = 2.6e-09 Red noise parameters:  $log10_A = -13.97$ , gamma = 1.02

(continues on next page)

![](_page_15_Figure_1.jpeg)

[c0,c1], rn\_types=['\_red\_noise','\_red\_noise'], free\_spec\_violin=True, Colors=['C0','C1'])

Plotting Powerlaw RN Params: Tspan =  $12.4$  yrs,  $1/T$ span =  $2.6e-09$ Red noise parameters:  $log10_A = -13.97$ , gamma = 1.02 Plotting Free Spectral RN Params: Tspan =  $12.4$  yrs f\_min =  $2.6e-09$  (continued from previous page)

![](_page_16_Figure_1.jpeg)

## **1.1.5 Tutorial #4 HyperModel Cores**

```
import matplotlib.pyplot as plt
%config InlineBackend.figure_format = 'retina'
%matplotlib inline
import numpy as np
```
import json, pickle, copy

```
import la_forge.diagnostics as dg
import la_forge.core as co
from la_forge.rednoise import plot_rednoise_spectrum, plot_free_spec
from la_forge.utils import epoch_ave_resid
```
#### **Loading Chains**

```
psrname = 'J1713+0747'
chaindir = '/Users/hazboun/software_development/la_forge/tests/data/chains/adv_noise_
\rightarrowJ1713+0747/'
```
Us the core.HyperModelCore to load up the chains from an enterprise\_extensions.hypermodel.HyperModel analysis. The code automatically looks for a dictionary containing the parameters in each model at './model\_params. json', but you can also provide one with a keyword argument.

```
cH=co.HyperModelCore(label=f'PSR {psrname}, DM Model Selection',
                     chaindir=chaindir)
```
The HyperModelCore has most of the same atrributes in the base Core class that are useful for looking at the chains.

len(cH.param\_dict.keys())

5

Here we return the model with the largest number of samples.

```
vals,bins=np.histogram(cH.get_param('nmodel'),
                       bins=[-0.5+ii for ii in range(len(cH.param_dict.keys()))])
np.argmax(vals)
```
0

```
cH.set_burn(3000)
```
dg.plot\_chains(cH,hist=False,pars=['lnlike','nmodel'],ncols=2)

![](_page_17_Figure_5.jpeg)

```
def odds_ratio(nmodel,models=[0,1]):
   top = np.logical_and(nmodel>models[1]-0.5,nmodel<models[1]+0.5)
   bottom = np.logical_and(nmodel>models[0]-0.5,nmodel<models[0]+0.5)
   return np.sum(top)/np.sum(bottom)
```

```
odds_ratio(cH('nmodel'),models=[0,2])
```
0.9796767230032117

## **Noise Flower Plots**

One useful figure we look at for model selection anlayses is a radial histogram that plots the time spent in each of the possible models. We call these "noise flowers".

Running advanced noise analysis tools leads to a set of labels being saved for the models being analyzed in a given chain directory under 'model\_labels.json'. This is a list of labels that should help us keep track of the various models being analyzed. If these are not descriptive enough, feel free to edit the nested list.

One can construct a list of your choosing as well.

```
with open(chaindir+'/model_labels.json' , 'r') as fin:
   model_labels= json.load(fin)
model_labels
```

```
[['A', 'periodic', True, True, True, 'periodic', 4],
['B', 'periodic', True, True, True, 'sq_exp', 4],
['C', 'periodic', True, True, True, 'periodic', 4.4],
 ['D', 'periodic', True, True, True, 'sq_exp', 4.4],
 ['E', 'periodic', True, True, False, None, None]]
```
There is a noise\_flower function in la\_forge.diagnostics that takes as input a HyperModelCore, along with various options, in order to fill out the table with useful information about the models being analyzed.

![](_page_18_Figure_2.jpeg)

## **Single model** core**s**

A core.HyperModelCore object has a method to return **only** the samples from a particular model.

The individual cores are pulled out using the model\_core method and an integer that gives which model you'd like returned.

c0=cH.model\_core(0) c2=cH.model\_core(2)

These cores are now individual core instances that can be saved as individual HDF5 files.

type(c0)

la\_forge.core.Core

dg.plot\_chains([c0,c2],pars=c0.params[-6:],ncols=2)

![](_page_19_Figure_1.jpeg)

## **1.1.6 Tutorial #5 Visualizing Gaussian Process Realizations**

The purpose of thise notebook is to look at the output from the noise analysis and try to understand various aspects of what the model selection and data are telling us.

```
import matplotlib.pyplot as plt
%config InlineBackend.figure_format = 'retina'
%matplotlib inline
import numpy as np
import json, pickle, copy
```

```
import la_forge.diagnostics as dg
import la_forge.core as co
from la_forge.rednoise import plot_rednoise_spectrum, plot_free_spec
from la_forge.utils import epoch_ave_resid
```
## **Load Chains**

You'll want to point to the chains for the pulsar you wish to investigate.

```
psrname = 'J1713+0747'
chaindir = '/Users/hazboun/software_development/la_forge/tests/data/chains/adv_noise_
\rightarrowJ1713+0747/'
```
Here we load up a set of chains from an enterprise.hypermodel.HyperModel analysis.

```
cH=co.HyperModelCore(label='PSR {}, DM Model Selection',
                     chaindir=chaindir)
```
The HyperModelCore.model\_core method returns only the samples, and paranmeters, for one particular model.

```
c0=cH.model_core(0)
```
## **1.1.7 Gaussian Process Realizations**

Most of the advanced noise models that we are unleashing on ur various pulsars are various iterations of Gaussian processes. These are meant to model stochastic processes in data and while there are often functions that are used to describe them, they are inherently realization dependent. In order to get a feeling for how well the GPs are fitting the data we use enterprise to make realizations of the GPs.

We start by importing a few functions, retrieving the pulsar and making the PTA object.

from enterprise\_extensions.models import model\_singlepsr\_noise

from la\_forge.gp import Signal\_Reconstruction as gp

```
filepath = '/Users/hazboun/nanograv_detection/12p5yr/noise_model_selection/'
filepath += '{0}_ng12p5yr_v3_nodmx_ePSR.pkl'.format(psrname)
```

```
with open(filepath, 'rb') as fin:
   psr=pickle.load(fin)
with open(chaindir+'/model_kwargs.json', 'r') as fin:
```

```
model_kwargs=json.load(fin)
```
You shouldn't need this next cell, but there are some of the original model\_kwarg dictionaries with spurious entries that need to be deleted. If you get an error when calling model\_singlepsr\_noise and it matches one of the these kwargs, try running this cell to delete them.

```
pta = model_singlepsr_noise(psr, **model_kwargs['0'])
```

```
len(pta.param_names), len(c0.params[:-4])
```
(41, 41)

The Signal\_Reconstruction class take an enterprise.pulsar.Pulsar object, an enterprise.signal\_base. PTA object and a la\_forge.core.Core object as inputs. (One can alternatively use a chain array and burn value for the latter.)

sr=gp(psr, pta, core=c0)

The gp\_types atribute will tell you which Gaussian process signals are available in this PTA. Additionally there are a number of other options one can use for the gp\_type flag that goes into a signal reconstruction. These include ['achromatic\_rn','DM','FD','all']. Also any of the timing parameter perturbations can also be called.

sr.gp\_types

['linear\_timing\_model', 'red\_noise', 'dm\_gp', 'chrom\_gp']

Every pulsar has a list of the timing parameters that are fit with the linearized timing model. These are also modeled as Gaussian process and can be retrieved with the same functions.

psr.fitpars

![](_page_21_Picture_293.jpeg)

```
# parameter indices to pull from chain. Change `size` flag for more or less.
# first one picks the "most likely values"
idxs = np.argvct(c0.get\_param('lnpost', to\_burn=False))[::-1][:20]# this one just picks random values. Should be broadly the same as above if well␣
˓→converged
# idxs = np.random.randint(sr.burn, sr.chain.shape[0],size=100)
```
### **The** reconstruct\_signal **method**

There are few useful options for regaining GPs using this method. Here is the docstring:

```
Parameters
----------
gp_type : str, {'achrom_rn','gw','DM','none','all',timing parameters}
   Type of gaussian process signal to be reconstructed. In addition
   any GP in `psr.fitpars` or `Signal_Reconstruction.gp_types` may be
   called.
    ['achrom_rn','red_noise'] : Return the achromatic red noise.
    ['DM'] : Return the timing-model parts of dispersion model.
    [timing parameters] : Any of the timing parameters from the linear
        timing model. A list is available as `psr.fitpars`.
    ['timing'] : Return the entire timing model.
    ['gw'] : Gravitational wave signal. Works with common process in
        full PTAs.
    ['none'] : Returns no Gaussian processes. Meant to be used for
        returning deterministic signal.
    ['all'] : Returns all Gaussian processes.
det_signal : bool
   Whether to include the deterministic signals in the reconstruction.
mlv : bool
   Whether to use the maximum likelihood value for the reconstruction.
idx : int, optional
   Index of the chain array to use.
```
In particular you can choose which GP signals to return. To return a single gp choose from the list  $sr.gp_typess$ . If you want the dispersion measure elements of the DM model you can use 'DM'. This returns either the DMX GP or the DM1 and DM2 GPs.

To get all of the deterministic signals, but no GP use reconstruct\_signal(gp\_type='none',det\_signal=True, ...).

The next cell gives the timing model components of the dispersion model + any deterministic models (DM, CW, ...). The only determinsitic model this pulsar has is the solar wind, but if you add DM dips or something this is the flag to use. You get all of them at the same time. One can construct these signals separately but it would take different code.

DM = np.array([sr.reconstruct\_signal(gp\_type='DM',det\_signal=True, idx=idx)[psrname] for idx in idxs])

The next three cells return realizations of the DM GP and the Chromatic GP.

dm\_gp = np.array([sr.reconstruct\_signal(gp\_type='dm\_gp', idx=idx)[psrname] for idx in idxs])

chrom\_gp = np.array([sr.reconstruct\_signal(gp\_type='chrom\_gp', idx=idx)[psrname] for idx in idxs])

 $mn_DM = np.mac(DM, axis=0)$  $mn\_dmp = np.macan(dm\_gp, axis=0)$  $mn\_chrom\_gp = np.mac(chrom\_gp, axis=0)$ 

```
fig = plt.figure(figsize=[14,6])
####### First Plot ########
fig.add_subplot(311)
plt.plot(psr.toas/(24*3600),mn_DM*(psr.freqs/1400)**2*1e6,label='DM1+DM2+SW')
plt.legend()
plt.ylabel(r'$\Delta$t [us] $\times (\frac{f}{1.4 GHz})^2$')
plt.title(psrname)
####### Second Plot ########
fig.add_subplot(312)
plt.plot(psr.toas/(24*3600),mn_dmqp*(psr.freqs/1400)**2*1e9,label='DM GP 1')
plt.ylabel(r'$\Delta$t [ns] $\times (\frac{f}{1.4 GHz})^2$')
####### Third Plot ########
fig.add_subplot(313)
plt.plot(psr.toas/(24*3600),mn_chrom_gp*(psr.freqs/1400)**4*1e9,label='Chrom GP')
plt.ylabel(r'$\Delta$t [ns] $\times (\frac{f}{1.4 GHz})^4$')
plt.xlabel('MJD')
plt.show()
```
![](_page_23_Figure_2.jpeg)

## **Plot DMX**

Use the DMX values from the data release as a comparison of how well the DM GP models are matching the changes in the dispersion measure.

```
#Load DMX values
dtypes = {'names': ('DMXEP', 'DMX_value', 'DMX_var_err',
                     'DMXR1', 'DMXR2', 'DMXF1',
                     'DMXF2', 'DMX_bin'),
          'formats': ('f4','f4','f4','f4','f4','f4','f4','U6')}
dmx = np.loadtxt('/Users/hazboun/nanograv_detection/12p5yr/noise_model_selectron/dmx/<math>\{0\}</math>˓→NANOGrav_12yv3.dmx'.format(psrname),
```
(continues on next page)

(continued from previous page)

```
skiprows=4,
dtype=dtypes)
```

```
# Convert signals into units of DM [pc/cm^3]
dm_units = (dm\_gp + DM)*psr.freqs[np.newaxis,:]**2*2.41e-4
dm_mean = (mn_DM + mn_dmgp)*psr.freqs**2*2.41e-4
```

```
plt.figure(figsize=[12,3])
for dm in dm_units:
    plt.plot(psr.toas/(24*3600),dm-dm.mean(),linewidth=0.2,alpha=0.3,color='C1')
plt.plot(psr.toas/(24*3600),dm_mean-dm_mean.mean(),linewidth=2,color='C1')
plt.errorbar(x=dmx['DMXEP'],
             y=dmx['DMX_value']-dmx['DMX_value'].mean(),
             yerr=dmx['DMX_var_err'],
             marker='x',color='k',linestyle='none')
plt.ylim(-0.0010,0.0005)
plt.xlabel('MJD')
plt.ylabel(r'$\Delta$ DM [$pc/cm^3$]')
plt.title(psrname)
plt.show()
```
![](_page_24_Figure_5.jpeg)

## **Looking at Residuals**

Uncorrected residuals will look really bad since we have stripped all of the DMX parameters and DM1/DM2 are set to zero initially.

```
sec_to_day = 24*3600plt.figure(figsize=[14,4])
plt.scatter(x=psr.toas/sec_to_day,
            y=(psr.residuals)*1e6,
            s=1,
            c=psr.freqs,cmap='RdBu')
# plt.xlim(57000,58000)
plt.show()
```
![](_page_25_Figure_1.jpeg)

The GPs are natively returned as delays in seconds so we can subtract them from the residuals to see what residuals Enterprise is actually calculating during the analysis. The following function calculates the epoch averaged TOAs after subtracting the given correction GPs.

```
resids,msks=epoch_ave_resid(psr, correction= mn_DM + mn_dmgp + mn_chrom_gp) #This is all␣
˓→the chromatic GPs, DM1/DM2 + DMGP + ChromGP
```
This shows the two masks created for the different receivers. This allows us to plot by frequency.

```
masks = list(msks.keys())masks
```

```
['Rcvr_800', 'Rcvr1_2', 'L-wide', 'S-wide']
```

```
all_c hrep = mn_DM + mn_dmgp + mn_c hrom_gp
```

```
sec\_to\_day = 24*3600fig=plt.figure(figsize=[14,8])
#--------- 1st Plot -------------#
fig.add_subplot(211)
high\_rec = 'Rcvr1_2'plt.scatter(x=resids[high_rec][:,0]/sec_to_day,
            y=resids[high_rec][:,1]*1e6-np.mean(resids[high_rec][:,1]*1e6),
            s=8,c='C0')
plt.scatter(x=psr.toas[msks[high_rec]]/sec_to_day,
           y=((psr.residuals-all_chrgp)[msks[high_rec]]-(psr.residuals-all_
˓→chrgp)[msks[high_rec]].mean())*1e6,
            s=6.
            c='C0',alpha=0.05)
plt.ylabel(r'$\Delta t$ [$\mu s$]')
#--------- 2nd Plot -------------#
fig.add_subplot(212)
low\_rec = 'Rcvr_800'plt.scatter(x=resids[low_rec][:,0]/sec_to_day,
           y=resids[low_rec][:,1]*1e6-np.mean(resids[low_rec][:,1]*1e6),
            s=8, c='red')plt.scatter(x=psr.toas[msks[low_rec]]/sec_to_day,
```
(continues on next page)

(continued from previous page)

```
y=((psr.residuals-all_chrgp)[msks[low_rec]]-(psr.residuals-all_
\rightarrowchrgp)[msks[low_rec]].mean())*1e6,
            s=6,
            c='red',alpha=0.05)#psr.freqs,cmap='RdBu')
plt.ylabel(r'$\Delta t$ [$\mu s$]')
plt.xlabel('MJD')
fig.suptitle(psrname,y=1.01)
fig.tight_layout()
plt.show()
```
 $11713 + 0747$ 

![](_page_26_Figure_4.jpeg)

Here we just plot the residuals along with the scattering GP to see if there is interesting that is missed by the current modeling.

```
everything = np.array([sr.reconstruct_signal(gp_type='all',det_signal=True,.
˓→idx=idx)[psrname] for idx in idxs])
```
mn\_all = np.mean(everything, axis=0)

```
resids2,msks=epoch_ave_resid(psr, correction= mn_all) #This is all te chromatic GPs, DM1/
˓→DM2 + DMGP + ChromGP
```

```
sec_to_day = 24*3600fig=plt.figure(figsize=[14,10])
fig.add_subplot(411)
plt.scatter(x=resids2['Rcvr1_2'][:,0]/sec_to_day,
            y=resids2['Rcvr1_2'][:,1]*1e6,
            s=8, c=°C0')
```
(continues on next page)

(continued from previous page)

```
plt.scatter(x=psr.toas[psr.flags['fe']=='Rcvr1_2']/sec_to_day,
            y=(psr.residuals-mn_all)[psr.flags['fe']=='Rcvr1_2']*1e6,
            s=6,
            c = 'C0', alpha=0.05)
plt.ylim(-7.5,5)
plt.ylabel(r'$\Delta t$ [$\mu s$]')
fig.add_subplot(412)
plt.scatter(x=resids2['Rcvr_800'][:,0]/sec_to_day,
            y=resids2['Rcvr_800'][:,1]*1e6,
            s=8, c='red')
plt.scatter(x=psr.toas[psr.flags['fe']=='Rcvr_800']/sec_to_day,
            y=(psr.residuals-mn_all)[psr.flags['fe']=='Rcvr_800']*1e6,
            s=6,
            c='red',alpha=0.05)
plt.ylim(-12,10)
plt.ylabel(r'$\Delta t$ [$\mu s$]')
fig.add_subplot(413)
for dm in dm_units:
    plt.plot(psr.toas/(24*3600),dm-dm.mean(),linewidth=0.2,alpha=0.3,color='C1')
plt.plot(psr.toas/(24*3600),dm_mean-dm_mean.mean(),linewidth=2,color='C1')
plt.errorbar(x=dmx['DMXEP'],
             y=dmx['DMX_value']-dmx['DMX_value'].mean(),
             yerr=dmx['DMX_var_err'],
             marker='x',color='k',linestyle='none')
plt.ylim(-0.0025,0.0037)
plt.xlabel('MJD')
plt.ylabel(r'$\Delta$ DM [$pc/cm^3$]')
fig.add_subplot(414)
plt.plot(psr.toas/sec_to_day, mn_chrom_gp*(psr.freqs/1400)**4,'x',color='k')
plt.ylabel(r'$\Delta t$ Scattering [s] $\times (\frac{f}{1.4GHz})^4$')
plt.xlabel('MJD')
fig.suptitle(psrname,y=1.01)
fig.tight_layout(pad=1.01)
plt.show()
```
<span id="page-28-2"></span>![](_page_28_Figure_1.jpeg)

## **1.1.8 la\_forge**

## **la\_forge package**

## **Submodules**

#### <span id="page-28-1"></span>**la\_forge.core module**

<span id="page-28-0"></span>class la\_forge.core.Core(*chaindir=None*, *corepath=None*, *burn=0.25*, *label=None*, *fancy\_par\_names=None*, *chain=None*, *params=None*, *pt\_chains=False*, *skiprows=0*)

## Bases: object

An object that stores the parameters and chains from a bayesian analysis. Currently configured specifically for posteriors produced by *PTMCMCSampler*.

## **Parameters**

#### **chaindir**

[str] Directory with chains and file with parameter names. Currently supports chains as {'chain\_1.txt','chain.fit'} and parameters as {'pars.txt','params.txt','pars.npy'} . If chains are stored in a FITS file it is assumed that the parameters are listed as the column names.

### **label**

[str] Name of the core.

#### <span id="page-29-0"></span>**burn**

[int, optional] Number of samples burned from beginning of chain. Used when calculating statistics and plotting histograms.

#### **fancy\_par\_names**

[list of str] List of strings provided as names to be used when plotting parameters. Must be the same length as the parameter list associated with the chains.

#### **chain**

[array, optional] Array that contains samples from an MCMC chain that is samples x param in shape. Loaded from file if dir given as *chaindir*.

#### **params**

[list, optional] List of parameters that corresponds to the parameters in the chain. Is loaded automatically if in the chain directory given above.

#### **corepath**

[str] Path to an already saved core. Assumed to be an *hdf5* file made with *la\_forge*.

#### **pt\_chains**

[bool] Whether to load all higher temperature chains from a parallel tempering (PT) analysis.

#### **skiprows**

[int] Number of rows to skip while loading a chain text file. This effectively acts as a burn in, which can not be changed once the file is loaded (unless loade again). Useful when dealing with large chains and loading multiple times.

## credint(*param*, *onesided=False*, *interval=68*)

Returns credible interval of parameter given.

#### **Parameters**

#### **param**

[str, list of str]

## **onesided**

[bool, optional] Whether to calculate a one sided or two sided credible interval. The onesided option gives an upper limit.

#### **interval: float, optional**

Width of interval in percent. Default set to 68%.

### get\_map\_dict()

Return a dictionary of the max a postori values for the parameters in the core. The keys are the appropriate parameter names.

#### get\_map\_param(*param*)

Returns maximum a posteri value of samples for the parameter given.

#### get\_param(*param*, *to\_burn=True*)

Returns array of samples for the parameter given.

*param* can either be a single list or list of strings.

#### get\_param\_credint(*param*, *onesided=False*, *interval=68*)

Returns credible interval of parameter given.

#### **Parameters**

**param** [str, list of str]

#### <span id="page-30-0"></span>**onesided**

[bool, optional] Whether to calculate a one sided or two sided credible interval. The onesided option gives an upper limit.

#### **interval: float, optional**

Width of interval in percent. Default set to 68%.

## get\_param\_median(*param*)

Returns median of parameter given.

### property map\_idx

Maximum a posteri parameter values. From burned chain.

#### property map\_params

Return all Maximum a posteri parameters.

#### median(*param*)

Returns median of parameter provided. Can be given as a string or list of strings.

#### save(*filepath*)

Save Core object as HDF5.

### set\_burn(*burn*)

Set number of samples to burn.

#### **Parameters**

#### **burn**

[int, float] An integer designating the number of samples to remove from beginning of chain. A float between 0 and 1 can also be used, which will estimate the integer value as a fraction of the full array length.

#### set\_fancy\_par\_names(*names\_list*)

Set fancy\_par\_names.

set\_rn\_freqs(*freqs=None*, *Tspan=None*, *nfreqs=30*, *log=False*, *partimdir=None*, *psr=None*, *freq\_path='fourier\_components.txt'*)

Set gaussian process red noise frequency array.

### **Parameters**

#### **freqs**

[list or array of floats] List or array of frequencies used for red noise gaussian process.

#### **Tspan**

[float, optional] Timespan of the data set. Used for calculating frequencies. Linear array is calculated as *[1/Tspan, . . . ,nfreqs/Tspan]*.

#### **nfreqs**

[int, optional] Number of frequencies used for red noise gaussian process.

#### **log**

[bool, optional] Whether to use a log-linear space when calculating the frequency array.

#### **partimdir**

[str, optional] Directory with pulsar data (assumed the same for *tim* and *par* files.) Calls the *utils.get\_Tspan()* method which loads an *enterprise.Pulsar(psr,partimdir)* and extracts the timespan.

#### <span id="page-31-0"></span>**psr**

[str, optional] Puslar name, used when get the time span by loading *enterprise.Pulsar()* as in the documentation of *partimdir* above. It is assumed that there is only one par and tim file in the directory with this pulsar name in the file name.

#### **freq\_path**

[str, optional] Path to a txt file containing the rednoise frequencies to be used.

#### **Returns**

## **Array of red noise frequencies.**

class la\_forge.core.HyperModelCore(*label=None*, *param\_dict=None*, *chaindir=None*, *burn=0.25*, *corepath=None*, *fancy\_par\_names=None*, *chain=None*, *params=None*, *pt\_chains=False*, *skiprows=0*)

#### Bases: [Core](#page-28-0)

A class to make cores for the chains made by the enterprise\_extensions HyperModel framework.

#### model\_core(*nmodel*)

Return a core that only contains the parameters and samples from a single HyperModel model.

class la\_forge.core.TimingCore(*chaindir=None*, *burn=0.25*, *label=None*, *fancy\_par\_names=None*, *chain=None*, *params=None*, *pt\_chains=False*, *tm\_pars\_path=None*)

### Bases: [Core](#page-28-0)

A class for cores that use the enterprise\_extensions timing framework. The Cores for timing objects need special attention because they are sampled in a standard format, rather than using the real parameter ranges. These Cores allow for automatic handling of the parameters.

### get\_param(*param*, *to\_burn=True*, *tm\_convert=True*)

Returns array of samples for the parameter given. Will convert timing parameters to physical units based on *TimingCore.tm\_pars\_orig* entries. Will also accept shortened timing model parameter names, like *PX*.

*param* can either be a single list or list of strings.

#### mass\_function(*PB*, *A1*)

Computes Keplerian mass function, given projected size and orbital period.

#### **Parameters**

**PB**

[float] Orbital period [days]

## **A1**

[float] Projected semimajor axis [lt-s]

#### **Returns**

**mass function**

Mass function [solar mass]

## mass\_pulsar()

Computes the companion mass from the Keplerian mass function. This function uses a Newton-Raphson method since the equation is transcendental.

#### la\_forge.core.load\_Core(*filepath*)

## <span id="page-32-1"></span>**la\_forge.diagnostics module**

## <span id="page-32-0"></span>**la\_forge.gp module**

class la\_forge.gp.Signal\_Reconstruction(*psrs*, *pta*, *chain=None*, *burn=None*, *p\_list='all'*, *core=None*) Bases: object

Class for building Gaussian process realizations from enterprise models.

reconstruct\_signal(*gp\_type='achrom\_rn'*, *det\_signal=False*, *mlv=False*, *idx=None*, *condition=False*, *eps=1e-16*)

### **Parameters**

#### **gp\_type**

[str, {'achrom\_rn','gw','DM','none','all',timing parameters}] Type of gaussian process signal to be reconstructed. In addition any GP in *psr.fitpars* or *Signal\_Reconstruction.gp\_types* may be called.

['achrom\_rn','red\_noise'] : Return the achromatic red noise.

['DM'] : Return the timing-model parts of dispersion model.

[timing parameters] : Any of the timing parameters from the linear timing model. A list is available as *psr.fitpars*.

['timing'] : Return the entire timing model.

['gw'] : Gravitational wave signal. Works with common process in full PTAs.

['none'] : Returns no Gaussian processes. Meant to be used for returning only a deterministic signal.

['all'] : Returns all Gaussian processes.

#### **det\_signal**

[bool] Whether to include the deterministic signals in the reconstruction.

#### **mlv**

[bool] Whether to use the maximum likelihood value for the reconstruction.

## **idx**

[int, optional] Index of the chain array to use.

#### **Returns**

#### **wave**

[array] A reconstruction of a single gaussian process signal realization.

sample\_params(*index*)

sample\_posterior(*samp\_idx*, *array\_params=['alphas', 'rho', 'nE']*)

### <span id="page-33-1"></span><span id="page-33-0"></span>**la\_forge.rednoise module**

la\_forge.rednoise.determine\_if\_limit(*vals*, *threshold=0.1*, *minval=-10*, *lower\_q=0.3*)

#### **Function to determine if an array or list of values is sufficiently**

separate from the minimum value.

#### **Parameters**

**vals**

[array or list]

#### **threshold: float**

Threshold above *minval* for determining whether to count as twosided interval.

#### **minval: float**

Minimum possible value for posterior.

### **lower\_q: float**

Percentile value to evaluate lower bound.

la\_forge.rednoise.get\_Tspan(*pulsar*, *filepath=None*, *fourier\_components=None*, *datadir=None*)

Function for getting timespan of a set of pulsar dataself.

#### **Parameters**

**pulsar**

[str]

#### **filepath**

[str] Filepath to a *txt* file with pulsar name and timespan in two columns. If supplied this file is used to return the timespan.

#### **fourier\_components**

[list or array] Frequencies used in gaussian process modeling. If given *1/numpy.amin(fourier\_components)* is retruned as timespan.

#### **datadir**

[str] Directory with pulsar data (assumed the same for *tim* and *par* files.) Calls the *utils.get\_Tspan()* method which loads an *enterprise.Pulsar()* and extracts the timespan.

### la\_forge.rednoise.get\_rn\_freqs(*core*)

Get red noise frequency array from a core, with error message if noise array has not been included.

la\_forge.rednoise.plot\_free\_spec(*core*, *axis*, *parname\_root*, *prior\_min=None*, *ci=95*, *violin=False*, *Color='k'*, *Fillstyle='full'*, *plot\_ul=False*, *verbose=True*, *Tspan=None*)

Plots red noise free spectral parameters in units of residual time. Determines whether the posteriors should be considered as a fit a parameter or as upper limits of the given parameter and plots accordingly.

#### **Parameters**

#### **core**

[list] *la\_forge.core.Core()* object which contains the posteriors for the relevant red noise parameters to be plotted.

#### **axis**

[matplotlib.pyplot.Axis] Matplotlib.pyplot axis object to append various red noise parameter plots.

#### **parname\_root**

[str] Name of red noise free spectral coefficient parameters.

### <span id="page-34-0"></span>**prior\_min**

[float, None, 'bayes'] Minimum value for uniform or log-uniform prior used in search over free spectral coefficients. If 'bayes' is used then a gorilla\_bf calculation is done to determine if confidence interval should be plotted.

#### **verbose**

[bool, optional]

### **Color**

[str, optional] Color of the free spectral coefficient markers.

#### **Fillstyle**

[str, optional] Fillstyle for the free spectral coefficient markers.

#### **Tspan**

[float, optional] Timespan of the data set. Used for converting amplitudes to residual time. Calculated from lowest red noise frequency if not provided.

la\_forge.rednoise.plot\_powerlaw(*core*, *axis*, *amp\_par*, *gam\_par*, *verbose=True*, *Color='k'*, *Linestyle='-'*, *n\_realizations=0*, *Tspan=None*, *to\_resid=True*)

Plots a power law line from the given parmeters in units of residual time.

#### **Parameters**

#### **core**

[list] *la\_forge.core.Core()* object which contains the posteriors for the relevant red noise parameters to be plotted.

### **axis**

[matplotlib.pyplot.Axis] Matplotlib.pyplot axis object to append various red noise parameter plots.

### **amp\_par**

[str] Name of red noise powerlaw amplitude parameter.

#### **gam\_par**

[str] Name of red noise powerlaw spectral index parameter (gamma).

### **verbose**

[bool, optional]

#### **n\_realizations**

[int, optional] Number of realizations to plot.

#### **Color**

[list, optional] Color to make the plot.

#### **Tspan**

[float, optional] Timespan of the data set. Used for converting amplitudes to residual time. Calculated from lowest red noise frequency if not provided.

la\_forge.rednoise.plot\_rednoise\_spectrum(*pulsar*, *cores*, *show\_figure=True*, *rn\_types=None*,

*plot\_2d\_hist=True*, *verbose=True*, *Tspan=None*, *title\_suffix=''*, *freq\_yr=1*, *plotpath=None*, *cmap='gist\_rainbow'*, *n\_plaw\_realizations=0*, *n\_tproc\_realizations=1000*, *n\_bplaw\_realizations=100*, *Colors=None*, *bins=30*, *labels=None*, *legend=True*, *legend\_loc=None*, *leg\_alpha=1.0*, *Bbox\_anchor=(0.5, -0.25, 1.0, 0.2)*, *freq\_xtra=None*, *free\_spec\_min=None*, *free\_spec\_ci=95*, *free\_spec\_violin=False*, *free\_spec\_ul=False*, *ncol=None*, *plot\_density=None*, *plot\_contours=None*, *add\_2d\_scatter=None*, *bplaw\_kwargs={}*, *return\_plot=False*, *excess\_noise=False*, *levels=(0.39346934, 0.86466472, 0.988891)*)

Function to plot various red noise parameters in the same figure.

#### **Parameters**

#### **pulsar**

[str]

#### **cores**

[list] List of *la\_forge.core.Core()* objects which contain the posteriors for the relevant red noise parameters to be plotted.

#### **Tspan**

[float, optional] Timespan of the data set. Used for converting amplitudes to residual time. Calculated from lowest red noise frequency if not provided.

#### **show\_figure**

[bool]

#### **rn\_types**

[list {'','\_dm\_gp','\_chrom\_gp','\_red\_noise'}] List of strings to choose which type of red noise parameters are used in each of the plots.

#### **plot\_2d\_hist**

[bool, optional] Whether to include two dimensional histogram of powerlaw red noise parameters.

#### **verbose**

[bool, optional]

#### **title\_suffix**

[str, optional] Added to title of red noise plot as: 'Red Noise Spectrum: ' + pulsar + ' ' + title\_suffix

#### **freq\_yr**

[int , optional] Number of 1/year harmonics to include in plot.

#### **plotpath**

[str, optional] Path and file name to which plot will be saved.

#### **cmap**

[str, optional] Color map from which to cycle plot colrs, if not given in Colors kwarg.

#### **n\_plaw\_realizations**

[int, optional] Number of powerlaw realizations to plot.

#### **n\_tproc\_realizations**

[int, optional] Number of T-process realizations to plot.

### <span id="page-36-1"></span>**Colors**

[list, optional] List of colors to cycle through in plots.

#### **labels**

[list, optional] Labels of various plots, for legend.

### **legend\_loc**

[tuple or str, optional] Legend location with respect to Bbox\_anchor.

#### **leg\_alpha**

[float, optional] Opacity of legend background.

#### **Bbox\_anchor**

[tuple, optional] This is the bbox\_to\_anchor value for the legend.

#### la\_forge.rednoise.plot\_tprocess(*core*, *axis*, *alpha\_parname\_root*, *amp\_par*, *gam\_par*, *Color='k'*, *n\_realizations=100*, *Tspan=None*)

Plots a power law line from the given parmeters in units of residual time.

#### **Parameters**

#### **core**

[list] *la\_forge.core.Core()* object which contains the posteriors for the relevant red noise parameters to be plotted.

#### **axis**

[matplotlib.pyplot.Axis] Matplotlib.pyplot axis object to append various red noise parameter plots.

#### **alpha\_parname\_root**

[str] Root of the t-process coefficient names, i.e. for J1713+0747\_red\_noise\_alphas\_0 give: 'J1713+0747\_red\_noise\_alphas'.

## **amp\_par**

[str] Name of red noise powerlaw amplitude parameter.

#### **gam\_par**

[str] Name of red noise powerlaw spectral index parameter (gamma).

#### **n\_realizations**

[int, optional] Number of realizations to plot.

#### **Color**

[list, optional] Color to make the plot.

#### **Tspan**

[float, optional] Timespan of the data set. Used for converting amplitudes to residual time. Calculated from lowest red noise frequency if not provided.

### <span id="page-36-0"></span>**la\_forge.slices module**

```
class la_forge.slices.SlicesCore(label=None, slicedirs=None, pars2pull=None, params=None,
                                      corepath=None, fancy_par_names=None, verbose=True, burn=0.25,
                                     parfile='pars.txt')
```
## Bases: [Core](#page-28-0)

A class to make a la forge.core.Core object that contains a subset of parameters from different chains. Currently this supports a list of strings for multiple columns of a given txt file or a single string.

#### **Parameters**

<span id="page-37-1"></span>la\_forge.slices.get\_col(*col*, *filename*)

la\_forge.slices.get\_idx(*par*, *filename*)

la\_forge.slices.store\_chains(*filepaths*, *idxs*, *verbose=True*)

#### <span id="page-37-0"></span>**la\_forge.utils module**

la\_forge.utils.bayes\_fac(*samples*, *ntol=200*, *logAmin=-18*, *logAmax=-12*, *nsamples=100*, *smallest\_dA=0.01*, *largest\_dA=0.1*)

Computes the Savage Dickey Bayes Factor and uncertainty. Based on code in enterprise\_extensions. Expanded to include more options for when there are very few samples at lower amplitudes.

### **Parameters**

- samples MCMC samples of GWB (or common red noise) amplitude
- ntol Tolerance on number of samples in bin
- logAmin Minimum log amplitude being considered.
- logAmax Maximum log amplitude being considered.

#### **Returns**

(bayes factor, 1-sigma bayes factor uncertainty)

la\_forge.utils.compute\_rho(*log10\_A*, *gamma*, *f*, *T*)

Converts from power to residual RMS.

la\_forge.utils.epoch\_ave\_resid(*psr*, *correction=None*, *dt=10*)

Epoch averaged residuals organized by receiver.

## **Parameters**

#### **psr**

[*enterprise.pulsar.Pulsar*]

#### **correction**

[array, optional] Numpy array which gives a correction to the residuals. Used for adding various Gaussian process realizations or timing model perturbations.

#### **dt**

[float] Coarse graining time [sec]. Sets filter size for TOAs.

#### **Returns**

### **fe\_resids**

[dict of arrays] Dictionary where each entry is an array of epoch averaged TOAS, residuals and TOA errors. Keys are the various receivers.

#### **fe\_mask**

[dict of arrays] Dictionary where each entry is an array that asks as a mask for the receiver used as a key.

## la\_forge.utils.figsize(*scale*)

<span id="page-38-0"></span>la\_forge.utils.getMax2d(*samples1*, *samples2*, *weights=None*, *smooth=True*, *bins=[40, 40]*, *x\_range=None*, *y\_range=None*, *logx=False*, *logy=False*, *logz=False*)

Function to return the maximum likelihood values by interpolating over a two dimensional histogram made of two sets of samples.

#### **Parameters**

#### **samples1, samples2**

[array or list] Arrays or lists from which to find two dimensional maximum likelihood values.

#### **weights**

[array of floats] Weights to use in histogram.

#### **bins**

[list of ints] List of 2 integers which dictates number of bins for samples1 and samples2.

#### **x\_range**

[tuple, optional] Range of samples1

### **y\_range**

[tuple, optional] Range of samples2

#### **logx**

[bool, optional] A value of True use log10 scale for samples1.

#### **logy**

[bool, optional] A value of True use log10 scale for samples2.

#### **logz**

[bool, optional] A value of True indicates that the z axis is in log10.

#### la\_forge.utils.get\_Tspan(*pulsar*, *datadir*)

Returns timespan of a pulsars dataset by loading the pulsar as an *enterprise.Pulsar()* object.

#### **Parameters**

**pulsar**

[str]

#### **datadir**

[str] Directory where *par* and *tim* files are found.

#### la\_forge.utils.get\_params\_2d\_mlv(*core*, *par1*, *par2*)

Convenience function for finding two dimensional maximum likelihood value for any two parameters.

#### la\_forge.utils.get\_rn\_noise\_params\_2d\_mlv(*core*, *pulsar*)

Convenience function to find 2d rednoise maximum likelihood values.

## la\_forge.utils.powerlaw(*freqs*, *log10\_A=-16*, *gamma=5*)

la\_forge.utils.quantize\_fast(*toas*, *residuals*, *toaerrs*, *dt=0.1*)

Function to quantize and average TOAs by observation epoch. Used especially for NANOGrav multiband data. Based on [\[3\].](https://github.com/vallis/libstempo/blob/master/libstempo/toasim.py)

**Parameters**

**toas** [array]

**residuals** [array] <span id="page-39-1"></span>**toaerrs**

[array]

**dt**

[float] Coarse graining time [sec].

la\_forge.utils.rn\_power(*amp*, *gamma=None*, *freqs=None*, *T=None*, *sum\_freqs=True*)

Calculate the power in a red noise signal assuming the  $P=A^{\wedge}2(f/f_{y}r)^{\wedge}$ -gamma form.

la\_forge.utils.set\_publication\_params(*param\_dict=None*, *scale=0.5*)

la\_forge.utils.weighted\_quantile(*values*, *quantiles*, *sample\_weight=None*, *values\_sorted=False*, *old\_style=False*)

Very close to numpy.percentile, but supports weights. NOTE: quantiles should be in [0, 1]! [From Max Ghenis via Stack Overflow: [https://stackoverflow.com/questions/21844024/weighted-percentile-using-numpy\]](https://stackoverflow.com/questions/21844024/weighted-percentile-using-numpy)

#### **Parameters**

#### **values**

[numpy.array] The data.

### **quantiles**

[array-like] Many quantiles needed.

#### **sample\_weight**

[array-like] Samples weights. The same length as *array*.

**values\_sorted**

[bool] If True, then will avoid sorting of initial array.

### **old\_style: bool**

If True, will correct output to be consistent with numpy.percentile.

#### **Returns**

## **computed quantiles**

[numpy.array]

## <span id="page-39-0"></span>**Module contents**

Top-level package for La Forge.

## **1.1.9 Contributing**

Contributions are welcome, and they are greatly appreciated! Every little bit helps, and credit will always be given.

You can contribute in many ways:

## **Types of Contributions**

## **Report Bugs**

Report bugs at [https://github.com/Hazboun6/la\\_forge/issues.](https://github.com/Hazboun6/la_forge/issues)

If you are reporting a bug, please include:

- Your operating system name and version.
- Any details about your local setup that might be helpful in troubleshooting.
- Detailed steps to reproduce the bug.

## **Fix Bugs**

Look through the GitHub issues for bugs. Anything tagged with "bug" and "help wanted" is open to whoever wants to implement it.

### **Implement Features**

Look through the GitHub issues for features. Anything tagged with "enhancement" and "help wanted" is open to whoever wants to implement it.

### **Write Documentation**

La Forge could always use more documentation, whether as part of the official La Forge docs, in docstrings, or even on the web in blog posts, articles, and such.

#### **Submit Feedback**

The best way to send feedback is to file an issue at [https://github.com/Hazboun6/la\\_forge/issues.](https://github.com/Hazboun6/la_forge/issues)

If you are proposing a feature:

- Explain in detail how it would work.
- Keep the scope as narrow as possible, to make it easier to implement.
- Remember that this is a volunteer-driven project, and that contributions are welcome :)

## **Get Started!**

Ready to contribute? Here's how to set up *la\_forge* for local development.

- 1. Fork the *la\_forge* repo on GitHub.
- 2. Clone your fork locally:

```
$ git clone git@github.com:your_name_here/la_forge.git
```
3. Install your local copy into a virtualenv. Assuming you have virtualenvwrapper installed, this is how you set up your fork for local development:

```
$ mkvirtualenv la_forge
$ cd la_forge/
$ python setup.py develop
```
4. Create a branch for local development:

\$ git checkout -b name-of-your-bugfix-or-feature

Now you can make your changes locally.

5. When you're done making changes, check that your changes pass flake8 and the tests, including testing other Python versions with tox:

```
$ flake8 la_forge tests
$ python setup.py test or py.test
$ tox
```
To get flake8 and tox, just pip install them into your virtualenv.

6. Commit your changes and push your branch to GitHub:

```
$ git add .
$ git commit -m "Your detailed description of your changes."
$ git push origin name-of-your-bugfix-or-feature
```
7. Submit a pull request through the GitHub website.

## **Pull Request Guidelines**

Before you submit a pull request, check that it meets these guidelines:

- 1. The pull request should include tests.
- 2. If the pull request adds functionality, the docs should be updated. Put your new functionality into a function with a docstring, and add the feature to the list in README.rst.
- 3. The pull request should work for Python 2.7, 3.4, 3.5 and 3.6, and for PyPy. Check [https://travis-ci.org/](https://travis-ci.org/Hazboun6/la_forge/pull_requests) [Hazboun6/la\\_forge/pull\\_requests](https://travis-ci.org/Hazboun6/la_forge/pull_requests) and make sure that the tests pass for all supported Python versions.

## **Tips**

To run a subset of tests:

\$ py.test tests.test\_la\_forge

## **Deploying**

A reminder for the maintainers on how to deploy. Make sure all your changes are committed (including an entry in HISTORY.rst). Then run:

```
$ bumpversion patch # possible: major / minor / patch
$ git push
$ git push --tags
```
Travis will then deploy to PyPI if tests pass.

## **1.1.10 Credits**

## **Development Leads**

• Jeffrey Hazboun [<jeffrey.hazboun@gmail.com>](mailto:jeffrey.hazboun@gmail.com)

## **Contributors**

- Kristina Islo
- Aaron Johnson
- Sarah Vigeland

## **1.1.11 History**

1.0.2 (2022-07-19) Fixes a delimiter bug for pulling in priors.txt.

- 1.0.1 (2021-10-21) Fixes a bug that did not allow parameter dictionary I/O in HyperModelCores
- 1.0.0 (2021-10-18) Capabilities to save as HDF5 files. Added full documentation and filled out the testing suite.

0.4.0 (2021-09-24) Added CI testing suite and cleaned up functions.

0.3.0 (2020-10-28) New docs.

0.2.0 (2020-02-13) Cleaned up various functionality and added more docs.

## **0.1.0 (2018-09-21)\***

• First release on PyPI.

## **CHAPTER**

**TWO**

## **INDICES AND TABLES**

- <span id="page-44-0"></span>• genindex
- modindex
- search

## **PYTHON MODULE INDEX**

<span id="page-46-0"></span>l la\_forge, [36](#page-39-0) la\_forge.core, [25](#page-28-1) la\_forge.gp, [29](#page-32-0) la\_forge.rednoise, [30](#page-33-0) la\_forge.slices, [33](#page-36-0) la\_forge.utils, [34](#page-37-0)

## **INDEX**

## <span id="page-48-0"></span>B

bayes\_fac() (*in module la\_forge.utils*), [34](#page-37-1)

## C

compute\_rho() (*in module la\_forge.utils*), [34](#page-37-1) Core (*class in la\_forge.core*), [25](#page-28-2) credint() (*la\_forge.core.Core method*), [26](#page-29-0)

## D

determine\_if\_limit() (*in module la\_forge.rednoise*), [30](#page-33-1)

## E

epoch\_ave\_resid() (*in module la\_forge.utils*), [34](#page-37-1)

## F

figsize() (*in module la\_forge.utils*), [34](#page-37-1)

## G

get\_col() (*in module la\_forge.slices*), [34](#page-37-1) get\_idx() (*in module la\_forge.slices*), [34](#page-37-1) get\_map\_dict() (*la\_forge.core.Core method*), [26](#page-29-0) get\_map\_param() (*la\_forge.core.Core method*), [26](#page-29-0) get\_param() (*la\_forge.core.Core method*), [26](#page-29-0) get\_param() (*la\_forge.core.TimingCore method*), [28](#page-31-0) get\_param\_credint() (*la\_forge.core.Core method*), [26](#page-29-0) get\_param\_median() (*la\_forge.core.Core method*), [27](#page-30-0) get\_params\_2d\_mlv() (*in module la\_forge.utils*), [35](#page-38-0) get\_rn\_freqs() (*in module la\_forge.rednoise*), [30](#page-33-1) get\_rn\_noise\_params\_2d\_mlv() (*in module la\_forge.utils*), [35](#page-38-0) get\_Tspan() (*in module la\_forge.rednoise*), [30](#page-33-1) get\_Tspan() (*in module la\_forge.utils*), [35](#page-38-0) getMax2d() (*in module la\_forge.utils*), [34](#page-37-1)

## H

HyperModelCore (*class in la\_forge.core*), [28](#page-31-0)

## L

la\_forge module, [36](#page-39-1) la\_forge.core module, [25](#page-28-2) la\_forge.gp module, [29](#page-32-1) la\_forge.rednoise module, [30](#page-33-1) la\_forge.slices module, [33](#page-36-1) la\_forge.utils module, [34](#page-37-1) load\_Core() (*in module la\_forge.core*), [28](#page-31-0)

## M

map\_idx (*la\_forge.core.Core property*), [27](#page-30-0) map\_params (*la\_forge.core.Core property*), [27](#page-30-0) mass\_function() (*la\_forge.core.TimingCore method*), [28](#page-31-0) mass\_pulsar() (*la\_forge.core.TimingCore method*), [28](#page-31-0) median() (*la\_forge.core.Core method*), [27](#page-30-0) model\_core() (*la\_forge.core.HyperModelCore method*), [28](#page-31-0) module la\_forge, [36](#page-39-1) la\_forge.core, [25](#page-28-2) la\_forge.gp, [29](#page-32-1) la\_forge.rednoise, [30](#page-33-1) la\_forge.slices, [33](#page-36-1) la\_forge.utils, [34](#page-37-1)

## P

plot\_free\_spec() (*in module la\_forge.rednoise*), [30](#page-33-1) plot\_powerlaw() (*in module la\_forge.rednoise*), [31](#page-34-0) plot\_rednoise\_spectrum() (*in module la\_forge.rednoise*), [31](#page-34-0) plot\_tprocess() (*in module la\_forge.rednoise*), [33](#page-36-1) powerlaw() (*in module la\_forge.utils*), [35](#page-38-0)

## $\Omega$

quantize\_fast() (*in module la\_forge.utils*), [35](#page-38-0)

## R

reconstruct\_signal()

(*la\_forge.gp.Signal\_Reconstruction method*), [29](#page-32-1)

rn\_power() (*in module la\_forge.utils*), [36](#page-39-1)

## S

sample\_params() (*la\_forge.gp.Signal\_Reconstruction method*), [29](#page-32-1) sample\_posterior() (*la\_forge.gp.Signal\_Reconstruction method*), [29](#page-32-1) save() (*la\_forge.core.Core method*), [27](#page-30-0) set\_burn() (*la\_forge.core.Core method*), [27](#page-30-0) set\_fancy\_par\_names() (*la\_forge.core.Core method*), [27](#page-30-0) set\_publication\_params() (*in module la\_forge.utils*), [36](#page-39-1) set\_rn\_freqs() (*la\_forge.core.Core method*), [27](#page-30-0) Signal\_Reconstruction (*class in la\_forge.gp*), [29](#page-32-1) SlicesCore (*class in la\_forge.slices*), [33](#page-36-1) store\_chains() (*in module la\_forge.slices*), [34](#page-37-1)

## T

TimingCore (*class in la\_forge.core*), [28](#page-31-0)

## W

weighted\_quantile() (*in module la\_forge.utils*), [36](#page-39-1)